Ho Ho! Hello Mainframe Application Tuner and Mainframe Community!

While CY22 is coming to an end swiftly, we still have news and presents for you.

You may sweeten your holiday times with enhanced Mainframe Application Tuner education content. Available through a New Web-based Training (WBT) Course or a set of videos available on the Broadcom Educate channel on YouTube.

With such, MAT being part of the SPI (Sysview Performance Intelligence) bundle, has joined a long list of SPI education content enhancements. (See attached SPI courses summary pdf document)

Continue reading to find more details.

1) Broadcom Educate channel on YouTube.

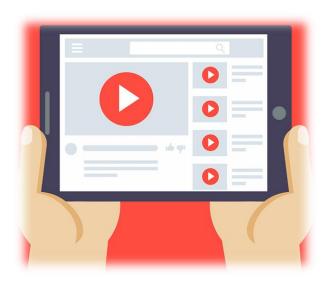

• See Mainframe Application Tuner playlist:

Where newly a short MAT Overview (https://youtu.be/bK1MgFsLHYg) has been added.

Or take a look on Mainframe Application Tuner (MAT/PMA) <u>Customization playlist</u>:

Where a set of newly added videos concerning product customization will help you to navigate and adopt the solution quckly and easily.

- MAT Customization: Overview and Mandatory Steps 1-8
- MAT Customization: Overview and Optional Steps 9-15
- MAT Customization: Overview and Optional Step 16 Define and Customize the MAT GUI

- MAT Customization: Overview and Optional Step 17 Configure MAT Database and Enable REST API
- MAT <u>Performance Management Assistant (PMA) Component Customization</u>

## 2) New Web-based Training (WBT) Course

As an extra bonus, for your convenience, our Education went above and beyond and wrapped the above-mentioned customization videos in a short LMS curriculum:

| Code       | Title                                                | Duration |
|------------|------------------------------------------------------|----------|
| 06MAT10020 | Mainframe Application Tuner (MAT): Customization 100 | 1 Hour   |

I would like to use this opportunity to wish all of you happy holidays from us! And to share a BIG THANK YOU for being with us in the past year!

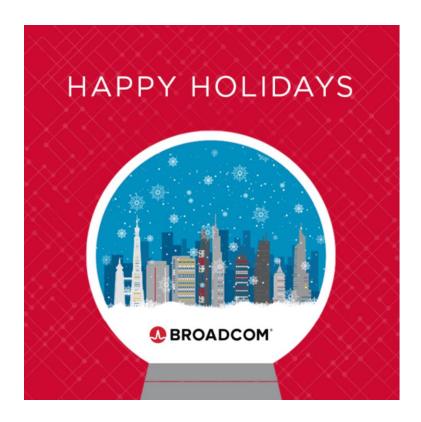

For more information about *Mainframe Application Tuner V12*, see the release notes in <u>MAT V12</u> documentation.

Thank you for choosing Mainframe Application Tuner to improve your application performance. Are you interested in a live demo? Would you like to get an update about the product roadmap or PoC? Feel free to contact us directly. We are always interested in your thoughts and feedback.

Petr Klomfar (Petr.Klomfar@broadcom.com)

Product Owner of MAT